# **Rapid** *Monte Carlo* **Simulation - Hands-On Learning**

# *March 2017*

*Rob Chang, FI Consulting Joe Pimbley, Maxwell Consulting* 

- ! **Monte Carlo Simulation Advice**
- ! **"Vasicek Test" Example for Code Acceleration**
- ! **Python, Parallel Processing, Spark**
- ! **Interactive Code Building Excel VBA and Python**

*Outline* 

# *GARP Article*

**Quant Perspectives -**

# **Rapid Monte Carlo Simulation**

Practical tips and methods to improve risk management through faster calculations.

Thursday, May 26, 2016

Joe Pimbley and Robert Chang

**See the 2016 GARP article** *Rapid Monte Carlo Simulation* **at http://www.garp.org/#!/risk-intelligence/all/all/ a1Z400000034RwEEAU** 

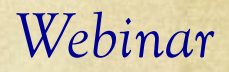

# **FI-CONSULTING**

Rapid Monte Carlo Simulation for Forecasting, **Stress Testing, and Scenario Analysis** 

Parallel Processing in Apache Spark

May 17, 2016

**See this webinar posted to YouTube at https://youtu.be/A8E0Gue8ugY or at https://youtu.be/DcUD-Ezjw7c** 

#### *Learning Lab*

**In this Lab, we write the beginning code for Rapid Monte Carlo ….** 

#### **Learning Lab Monte Carlo Files**

Roll Dice: Excel VBA or Python

Log-Normal Equity: Excel VBA or Python

Video: Learning Lab for Excel VBA

**Article: Rapid Monte Carlo Simulation** 

Video: Rapid Monte Carlo Simulation

**Maxwell-Consulting.com/GARP.html**

#### *Monte Carlo Advice*

#### **Faster is** *Always* **Better !**

- $\triangleright$  Value of MC Simulation increases when calculations run faster
	- $\triangleright$  More precision in results
	- > Run more "experiments"
	- ! Permits greater "realism" in adding features
	- ! Examples: Real-time risk management; nested MC methods
- $\triangleright$  Almost always possible to get faster speed
	- ! Hardware eg, high-performance processors in parallel
	- ! Software eg, optimized code
	- ! Disadvantage of "off-the-shelf" MC products

*Vasicek Example* 

! **Consider Portfolio of "Infinite" Number of Loans**  ! **Each Loan has Identical Default Probability**  ! **Each Loan has Identical Correlation to all Other Loans** 

! **Vasicek: Analytical Solution for** *Portfolio* **Loss Distribution** 

$$
F(x) = \Phi\left[\frac{-K + \sqrt{1-\rho} \Phi^{-1}(x)}{\sqrt{\rho}}\right] \text{ with } K = \Phi^{-1}(p)
$$

## *Vasicek Analysis*

$$
F(x) = \Phi\left[\frac{-K + \sqrt{1 - \rho} \Phi^{-1}(x)}{\sqrt{\rho}}\right] \text{ with } K = \Phi^{-1}(p)
$$

- ! **Real Project: Analysis of Auto Loan Pool Losses**
- ! **With Many Pools, MLE Estimation of PD & Correlation**
- ! **Need a Test for the MLE Estimators**
- ! **Build** *Monte Carlo* **Algorithm**

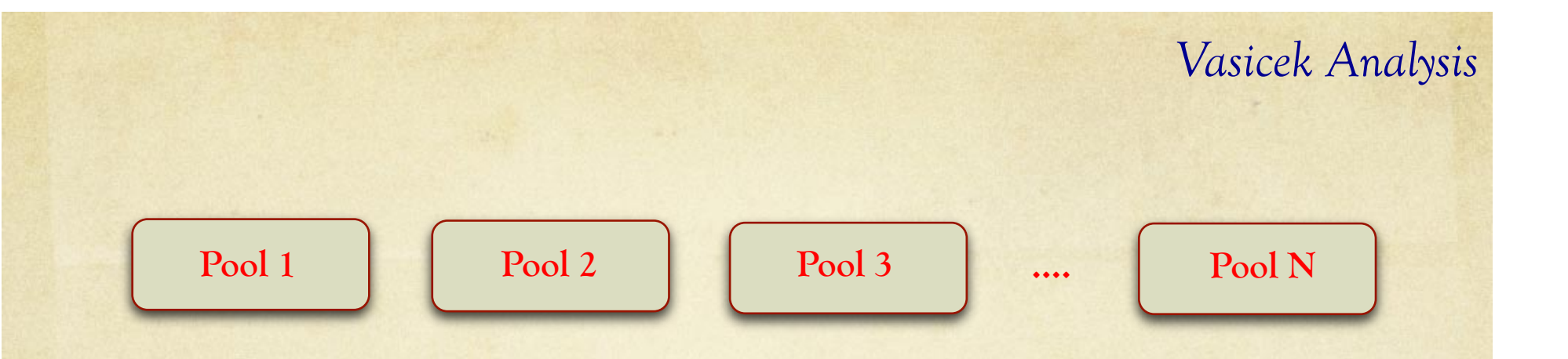

- ! **Imagine M Loans in Each of the N Pools**
- !*Monte Carlo* **Simulation to get Default Fraction each Pool**
- ! **Check MLE Estimators given "known" PD & Correlation**
- ! **Also a Test of Vasicek and Numerical Methods**

# *Vasicek Analysis*

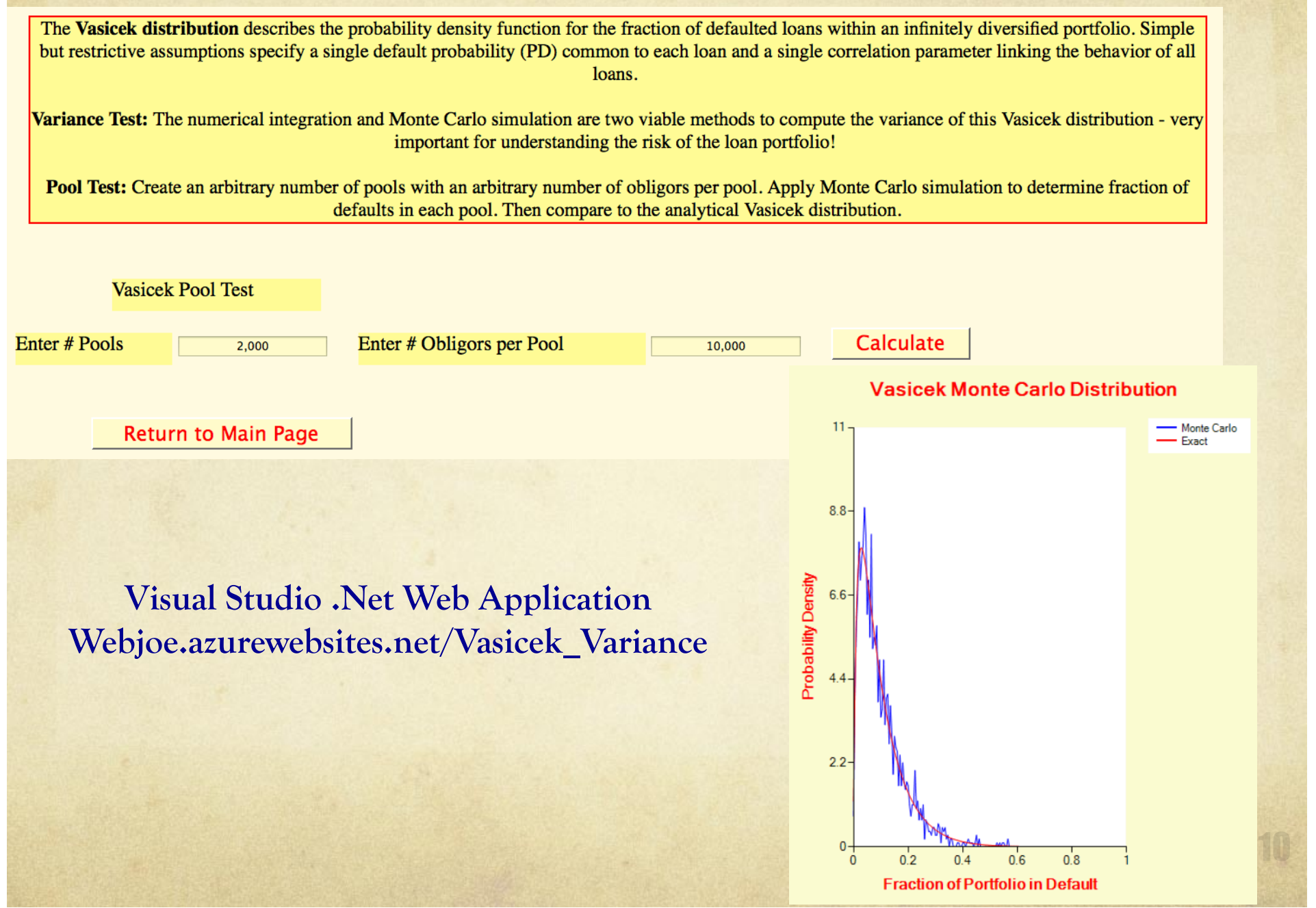

```
٠
   Generate Num Pools to measure the default fraction of Number Obligors
 within each pool. We provide a single-factor correlation and then
 determine if the MLE extraction for correlation and Obligor default
   probability works well.
For kount Pools = 1 To Num pools
    Def number = 0Set the systemic random variable Pool Y.
    Call Gauss RV (G1, G2)
    Pool Y = G1 * Sqr(rho)For kount = 1 To Number obligors Step 2
        Call Gauss RV (G1, G2)
        Ob RV = Pool Y + Sqr(1# - rho) * G1
        If Application. NormSDist(Ob RV) < Def prob Then Def number = Def number + 1
        Ob RV = Pool Y + Sqr(1# - rho) * G2
        If Application. NormSDist(Ob RV) < Def prob Then Def number = Def number + 1
    Next kount
    Def fraction (kount Pools) = CDbl (Def number) / CDbl (Number obligors)
    If Def number = 0 Then
        x(kount Pools) = Min X
    Else
        x(kount Pools) = Application. NormSInv(Def fraction(kount Pools))
    End If
```

```
Next kount Pools
```
**With 2,000 Pools and 10,000 Obligors per Pool, the Inner Loop Generates RVs for Default Determination of 20 Million Loans** 

```
Generate Num Pools to measure the default fraction of Number Obligors
' within each pool. We provide a single-factor correlation and then
' determine if the MLE extraction for correlation and Obligor default
   probability works well.
For kount Pools = 1 To Num pools
    Def number = 0Set the systemic random variable Pool Y.
    Call Gauss RV (G1, G2)
    Pool Y = G1 * \frac{Sqr(rho)}{c}For kount = 1 To Number obligors Step 2
        Call Gauss RV (G1, G2)
        Ob RV = Pool Y + Sqr(1# - rho) * G1If Application. NormSDist(Ob RV) < Def prob Then Def number = Def number + 1
        Ob RV = Pool Y + Sqr(1# - rho) * G2If Application. NormSDist(Ob_RV) < Def_prob Then Def_number = Def_number + 1
    Next kount
    Def fraction (kount Pools) = CDbl (Def number) / CDbl (Number obligors)
    If Def number = 0 Then
        x(kount_Pools) = Min_X
    Else
        x(kount Pools) = Application. NormSInv(Def fraction(kount Pools))
    End If
```

```
Next kount Pools
```
**Look Carefully at Each Line of Code in the Inner Loop to Reduce "Expensive" Calculations** 

```
Generate Num Pools to measure the default fraction of Number Obligors
 within each pool. We provide a single-factor correlation and then
 determine if the MLE extraction for correlation and Obligor default
   probability works well.
For kount Pools = 1 To Num pools
    Def number = 0Set the systemic random variable Pool Y.
    Call Gauss RV (G1, G2)
    Pool Y = G1 * Sqr(rho)For kount = 1 To Number obligors Step 2
        Call Gauss RV (G1, G2)
        Ob RV = Pool Y + Sqr(1# - rho) * G1
        If Application. NormSDist(Ob RV) < Def prob Then Def number = Def number + 1
        Ob RV = Pool Y + Sqr(1# - rho) * G2
        If Application. NormSDist (Ob_RV) < Def_prob Then Def_number = Def_number + 1
    Next kount
    Def fraction (kount Pools) = CDbl (Def number) / CDbl (Number obligors)
    If Def number = 0 Then
        x(kount Pools) = Min X
    Else
        x(kount Pools) = Application. NormSInv(Def fraction(kount Pools))
    End If
```

```
Next kount Pools
```
**Look Carefully at Each Line of Code in the Inner Loop to Reduce "Expensive" Calculations** 

```
Generate Num Pools to measure the default fraction of Number Obligors
' within each pool. We provide a single-factor correlation and then
' determine if the MLE extraction for correlation and Obligor default
   probability works well.
For kount Pools = 1 To Num pools
    Def number = 0' Set the systemic random variable Pool Y.
    Call Gauss RV (G1, G2)
    Pool Y = G\overline{1} * Sqr(rho)For kount = 1 To Number obligors Step 2
        Call Gauss RV (G1, G2)
        Ob RV = Pool Y + Sqr(1# - rho) * G1
        If Application. NormSDist(Ob RV) < Def prob Then Def number = Def number + 1
        Ob RV = Pool Y + Sqr(1# - rho) * G2
        If Application. NormSDist (Ob RV) < Def prob Then Def number = Def number + 1
    Next kount
    Def fraction (kount Pools) = CDbl (Def number) / CDbl (Number obligors)
    If Def number = 0 Then
        x(kount Pools) = Min X
    Else
        x(kount Pools) = Application. NormSInv(Def fraction(kount Pools))
    End If
```

```
Next kount Pools
```
**Look Carefully at Each Line of Code in the Inner Loop to Reduce "Expensive" Calculations** 

```
Sq rho = Sqr(rho)
Sq wmrho = Sqr(1# - rho)
   Generate Num Pools to measure the default fraction of Number Obligors
  within each pool. We provide a single-factor correlation and then
   determine if the MLE extraction for correlation and Obligor default
т.
\mathbf{r} .
   probability works well.
For kount Pools = 1 To Num pools
    Def number = 0Set the systemic random variable Pool Y.
    Call Gauss RV(G1, G2)
    Pool Y = G1 * SqrhoFor kount = 1 To Number obligors Step 2
        Call Gauss RV (G1, G2)
        Ob RV = Pool Y + Sq wmrho * G1
        If Application. NormSDist(Ob_RV) < Def_prob Then Def_number = Def_number + 1
        Ob RV = Pool Y + Sq wmrho * G2
        If Application. NormSDist(Ob RV) < Def prob Then Def number = Def number + 1
    Next kount
    Def fraction (kount Pools) = CDbl (Def number) / CDbl (Number obligors)
    If Def number = 0 Then
        x(kount Pools) = Min X
    Else
        x(kount Pools) = Application. NormSInv(Def fraction(kount Pools))
    End If
```
Next kount Pools

**Making this Change Reduces Execution Time from 120 s to 117 s – Small Saving.** 

```
Sq rho = Sqr (rho)
Sq wmrho = Sqr(1# - rho)Generate Num Pools to measure the default fraction of Number Obligors
  within each pool. We provide a single-factor correlation and then
' determine if the MLE extraction for correlation and Obligor default
   probability works well.
T
For kount Pools = 1 To Num pools
    Def number = 0Set the systemic random variable Pool Y.
    Call Gauss RV (G1, G2)
    Pool Y = G1 * SqrhoFor kount = 1 To Number obligors Step 2
        Call Gauss RV (G1, G2)
        Ob RV = Pool Y + Sq wmrho * G1
        If JNormSDist(0b RV) < Def prob Then Def number = Def number + 1
        Ob RV = Pool \bar{Y} + Sq wmrho * G2
        If JNormSDist(0b RV) < Def prob Then Def number = Def number + 1
    Next kount
    Def fraction (kount Pools) = CDb1 (Def number) / CDb1 (Number obligors)
    If Def number = 0 Then
        x(kount Pools) = Min X
    Else
        x(kount_Pools) = Application.NormSInv(Def_fraction(kount_Pools))
    End If
```
Next kount Pools

**Change: Reduces Execution Time from 117 to 28 – Big Saving!** 

```
Sq rho = Sqr (rho)
Sq wmrho = Sqr(1# - rho)Phi inv Def prob = Application. NormSInv (Def prob)
V
  Generate Num Pools to measure the default fraction of Number Obligors
  within each pool. We provide a single-factor/correlation and then
×
   determine if the MLE extraction for correlation and obliver
   probability works well.
                                                     \Phi(RV) < PDFor kount Pools = 1 To Num pools
    Def number = 0Set the systemic random variable Pool Y.
                                                     equivalent to
    Call Gauss RV(G1, G2)
    Pool Y = G1 * SqrhoRV < \Phi^{-1}(PD)For kount = 1 To Number obligors Step 2
        Call Gauss RV (G1, G2)
        Ob RV = Pool Y + Sq wmrho * G1
        If Ob RV < Phi inv Def prob Then Def number = Def number + 1
        Ob RV = Pool Y + Sq wmrho * G2If Ob RV < Phi inv Def prob Then Def number = Def number + 1
    Next kount
   Def fraction (kount Pools) = CDbl (Def number) / CDbl (Number obligors)
   If Def number = 0 Then
        x(kount Pools) = Min X
    Else
        x(kount Pools) = Application. NormSInv(Def fraction(kount Pools))
    End If
```
Next kount Pools

**Change: Reduces Execution Time from 28 to 8.4 – Big Saving! End Result is 15x Speed Improvement** 

#### *Serial vs. Parallel Programming*

**Many or most of our programs are Serial.** 

!**A Serial Program consists of a sequence of instructions, where each instruction executes one after the other.** 

!**Serial programs run from start to finish on a single processor.** 

**Parallel programming developed as a means of improving performance and efficiency.** 

!**Parallel Programs are usually ran on a set of computers connected on a network, or a pool of CPUs.** 

! **Parallel Programs can be used to solve problems involving large datasets and non-local resources.** 

## *Serial vs. Parallel Programming*

**A Serial Program consists of a sequence of instructions, where each instruction executes one after the other.** 

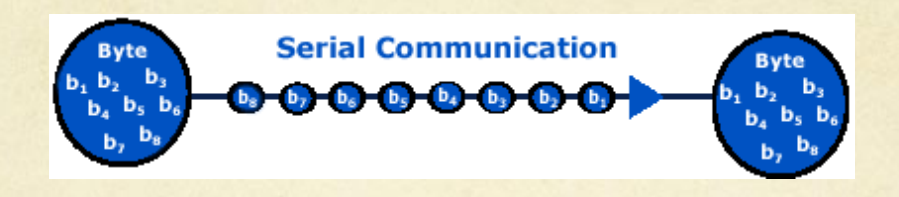

**In a Parallel Program, the processing is broken up into parts, each of which could be executed concurrently on a different processor** 

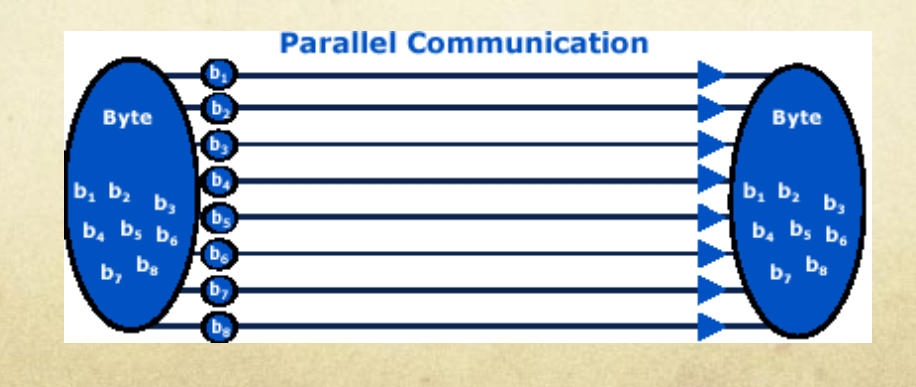

#### *The MapReduce Programming Model*

!**MapReduce was developed within Google as a mechanism for processing large amounts of raw data, for example, crawled documents or web request logs.** 

!**Google data is so large, it must be distributed across tens of thousands of machines in order to be processed in a reasonable time.** 

!**The distribution implies parallel computing since the same computations are performed on each CPU, but with a different portion of data.** 

# *The MapReduce Programming Model*

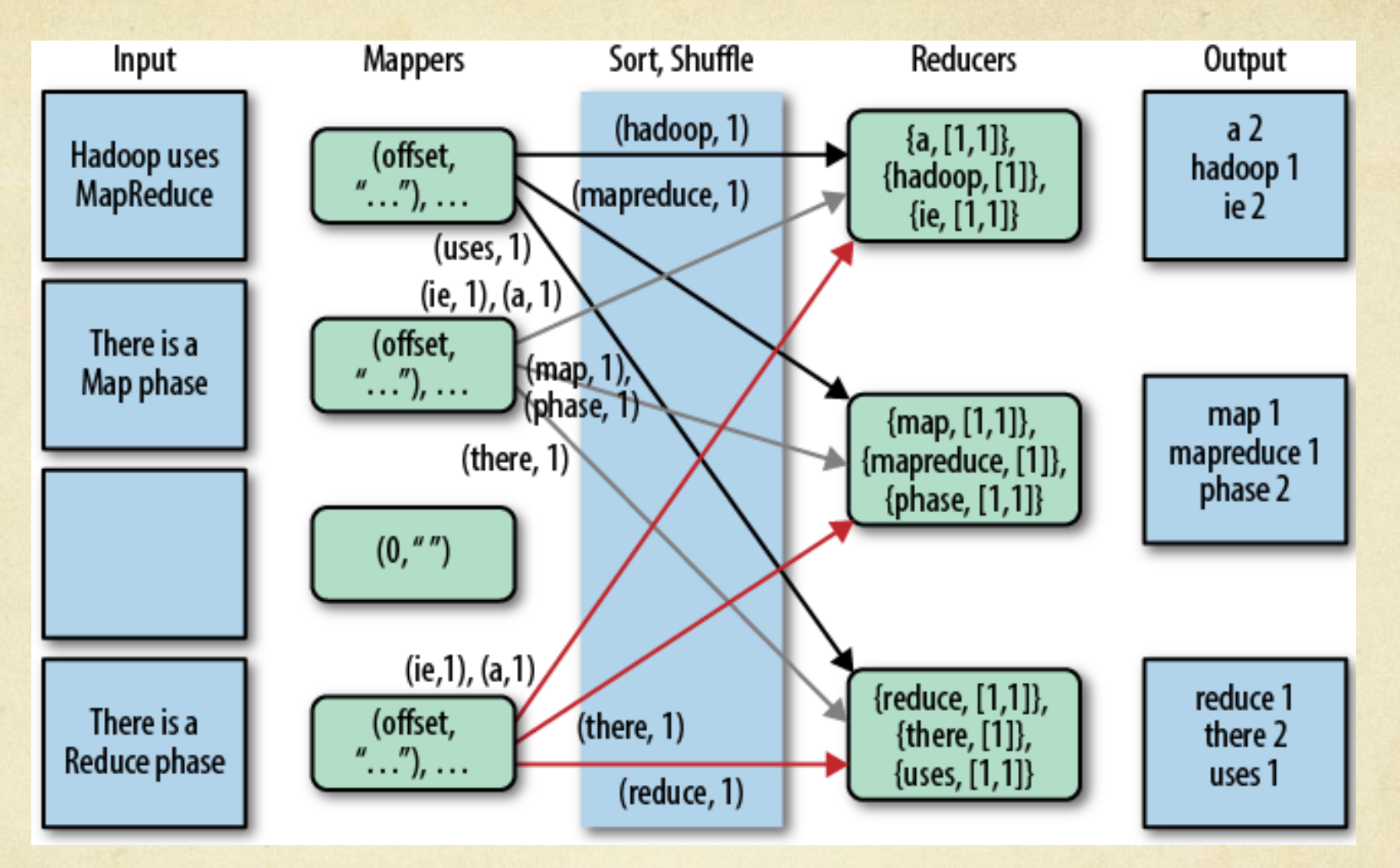

**MapReduce divides a task into subtasks, handles the sub-tasks in parallel, and aggregate the results of the subtasks for the final output.** 

# *What is MapReduce?*

**A map job, takes a set of data and converts it into another set of data, where individual elements are broken down into key/ value pairs.** 

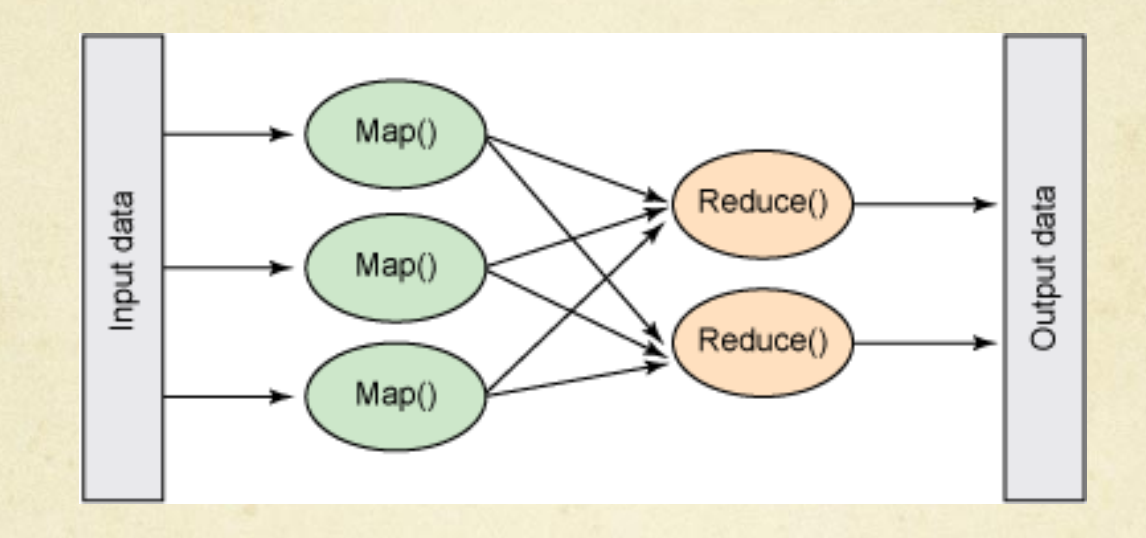

**A reduce job takes the output from a map as input and merges together these values to form a possibly smaller set of values.** 

*Apache Spark* 

!**Spark extends MapReduce model to efficiently support more types of computations, including interactive queries and stream processing.** 

!**Spark is an open-source software solution that performs rapid calculations on in-memory distributed datasets.** 

!**Spark is designed to be highly accessible, offering simple APIs in Python, Java, Scala, and SQL, and rich built-in libraries.** 

# *Apache Spark*

**Spark is an open-source software solution that performs rapid calculations on in-memory distributed datasets.** 

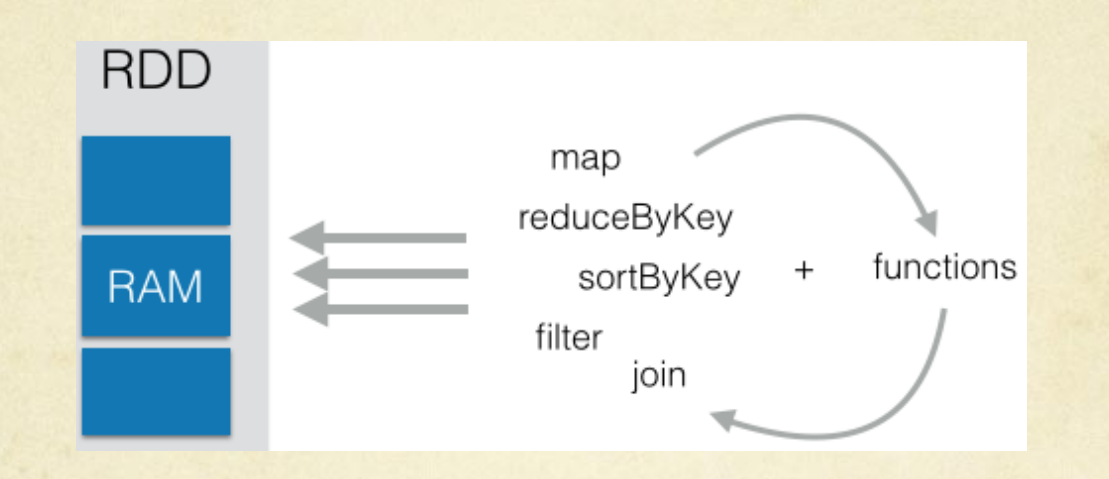

**Spark's uses Resilient Distributed Datasets (RDDs). RDDs can be automatically recomputed on failure and are resilient and fault-tolerant.** 

```
def default(idx):def number = 0temp gauss = Gauss RV()
    ob rv = pool y + sq wmrho * temp gauss[0]
    if ob rv < phi inv def prob: def number += 1ob rv = pool y + sq wmrho * temp gauss[1]
    if ob rv < phi inv def prob: def number += 1return def number
for kount pools in range(0,num pools):
    temp gauss = Gauss RV()pool y = \text{temp} gauss [0] * sq rho
    count = sc.parallelize(xrange(number obligors half)).map(default)
    count = count.read(add)
```
 $def fraction[kount pools] = count / float(number obligations)$ 

**We can use the "parallelize" function to run each Monte Carlo trial in parallel rather than sequentially.**  *Parallel Processing of Monte Carlo Samples* 

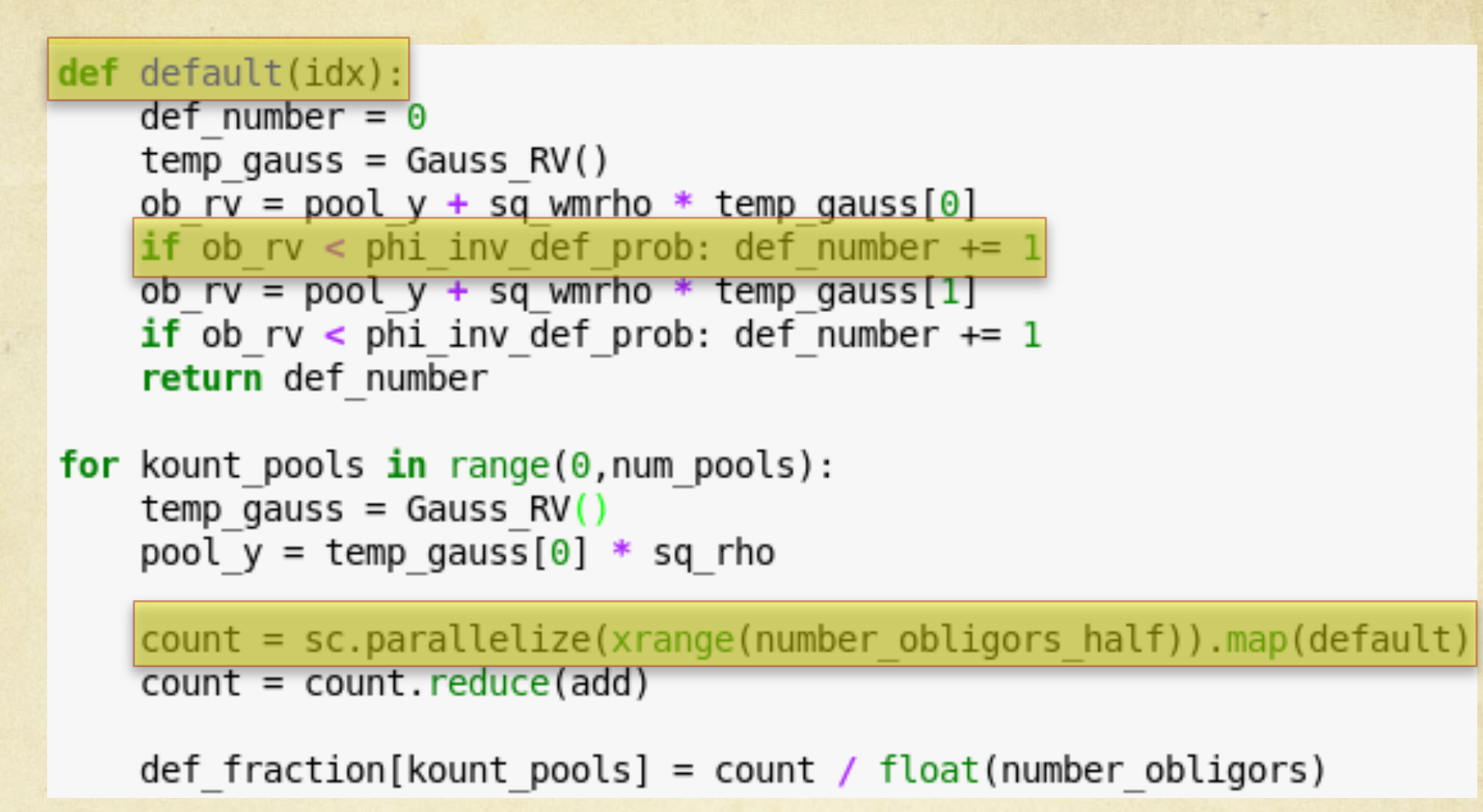

**We "map" the default function to each parallel node, returning a 1 or 0 value corresponding to default status.** 

### *Parallel Processing of Monte Carlo Samples*

```
def def <math>(idx)</math>:def number = 0temp gauss = Gauss RV()ob rv = pool y + sq wmrho * temp gauss[0]
    if ob rv < \bar{p} phi inv def prob: def number += 1
    ob rv = pool y + sq wmrho * temp gauss[1]
    if ob rv < \bar{p} phi inv def prob: def number += 1return def number
for kount pools in range(0, num pools):
    temp gauss = Gauss RV()pool y = temp gauss [0] * sq rho
    count = sc.path count = sc.parallelize(xrange(number obligors half)).map(default)
    count = count.read(add)def fraction[kount pools] = count / float(number obligations)
```
**We "reduce" by simply summing the default statuses, and using the resultant sum to calculate the default percentage in each loan pool.** 

# *Running Monte Carlo in the Cloud*

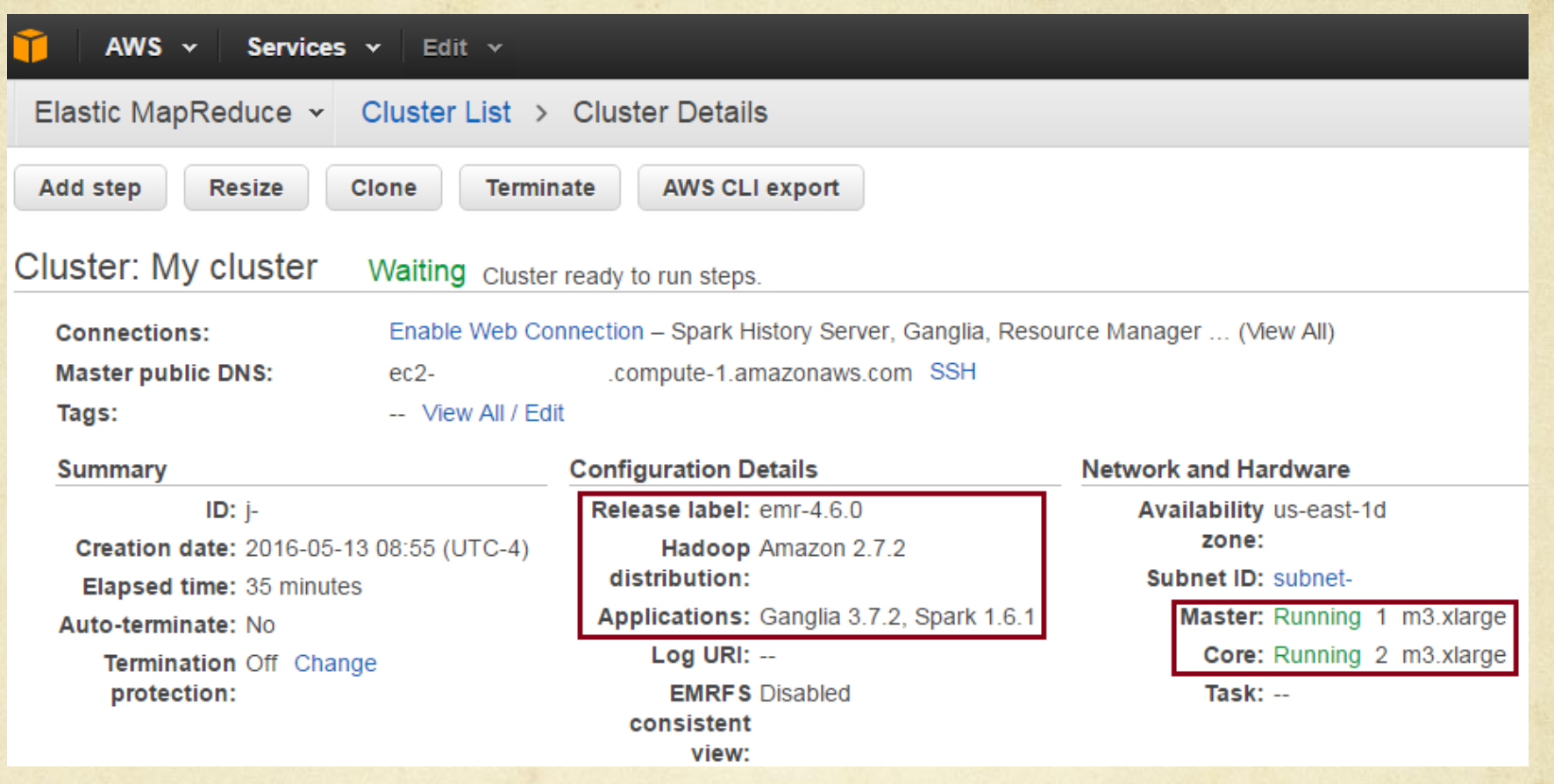

**We will run today's example on Amazon Web Services, however there are numerous cloud providers to choose from, i.e. MS Azure, Digital Ocean etc.** 

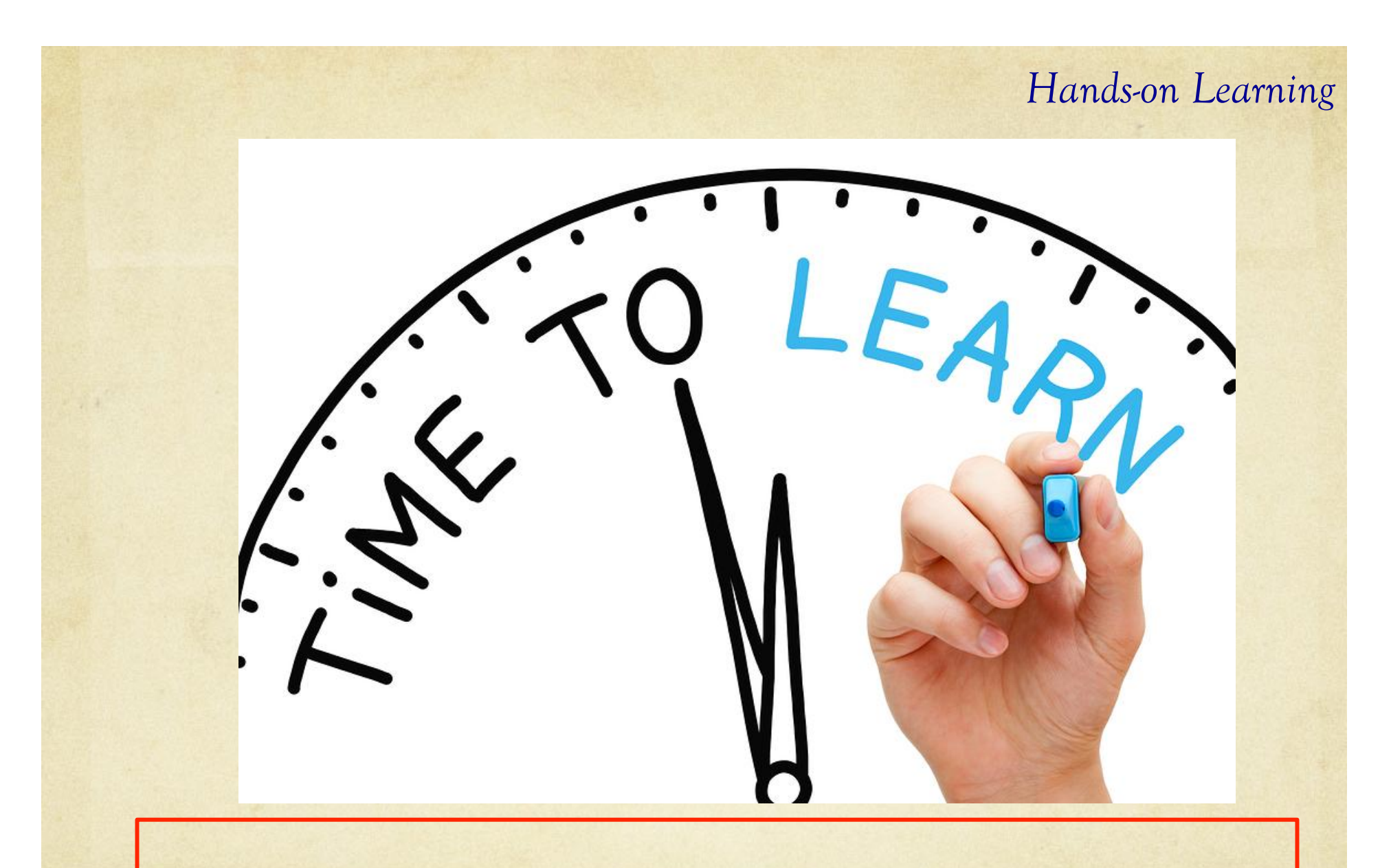

**We will now go over some Monte Carlo examples together, in both Excel VBA and Python. Feel free to grab a partner for this activity!** 

## *Wrap-Up and Q&A!*

# **To learn more, please contact us!**

**Robert Chang, Model Validation Lead chang@ficonsulting.com FI Consulting at www.ficonsulting.com** 

**Joe Pimbley, Principal pimbley@maxwell-consulting.com Maxwell Consulting at www.maxwell-consulting.com**